## **Auf einen Blick**

### **TEIL I Microsoft 365 Education kennenlernen**

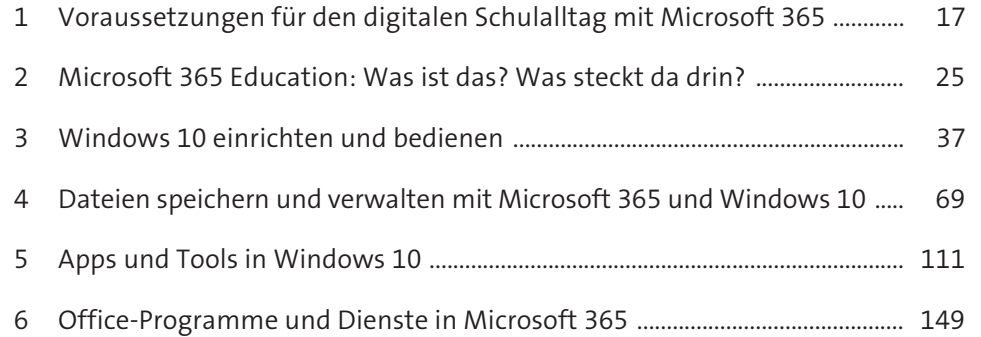

#### **TEIL II Microsoft 365 in Schule und Unterricht einsetzen**

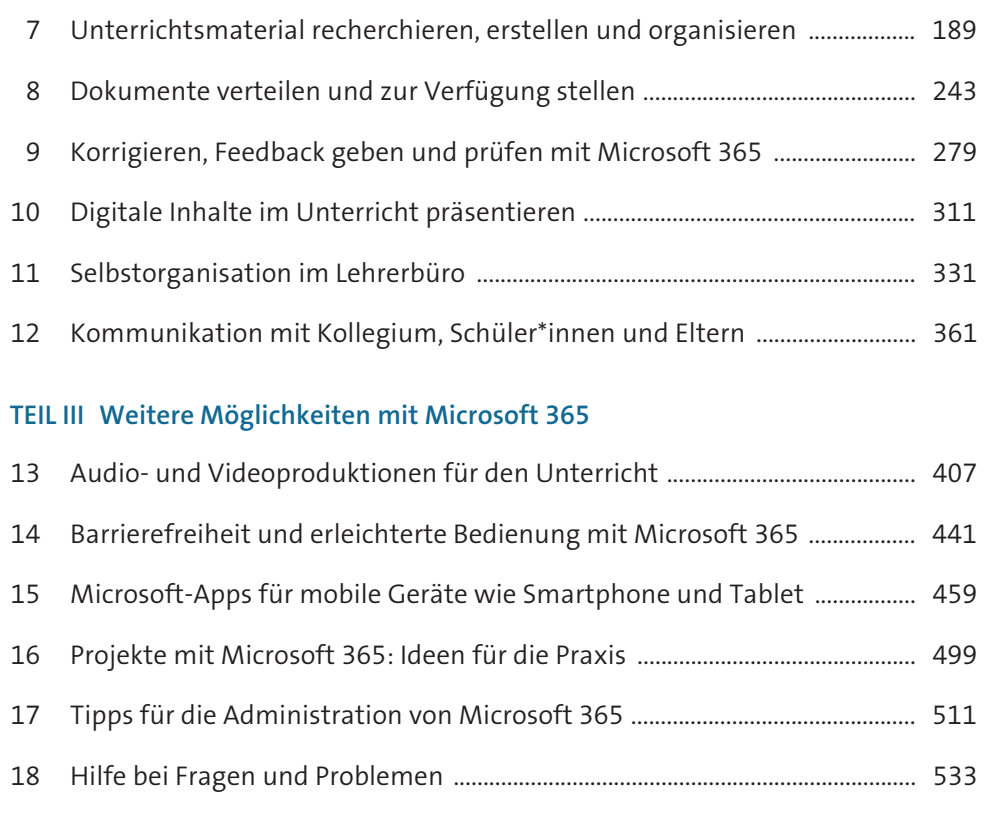

# **Inhalt**

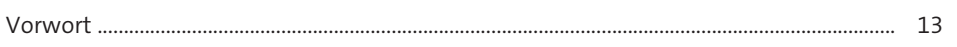

### **TEIL I Microsoft 365 Education kennenlernen**

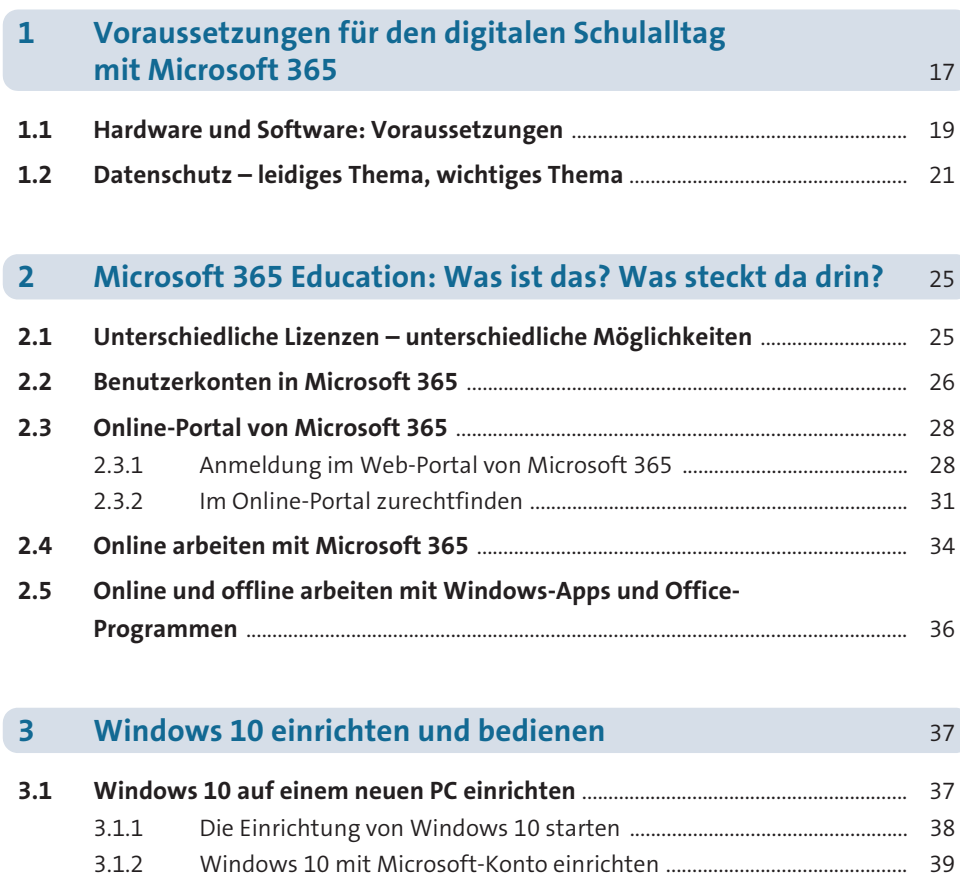

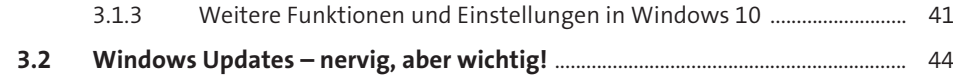

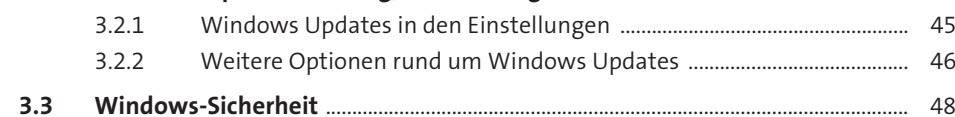

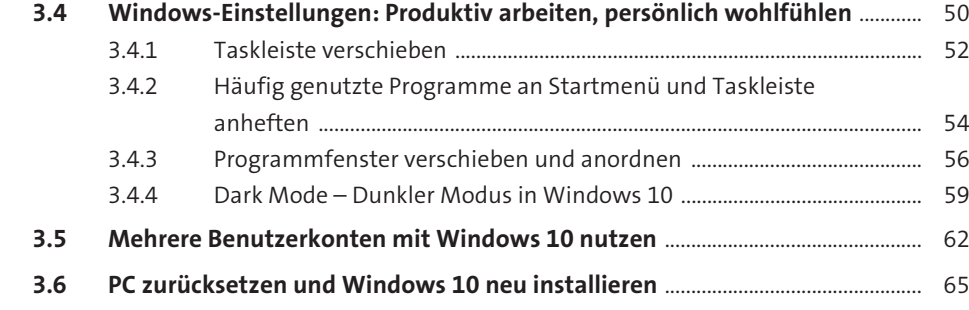

#### **4 Dateien speichern und verwalten mit Microsoft 365 und Windows 10** 69

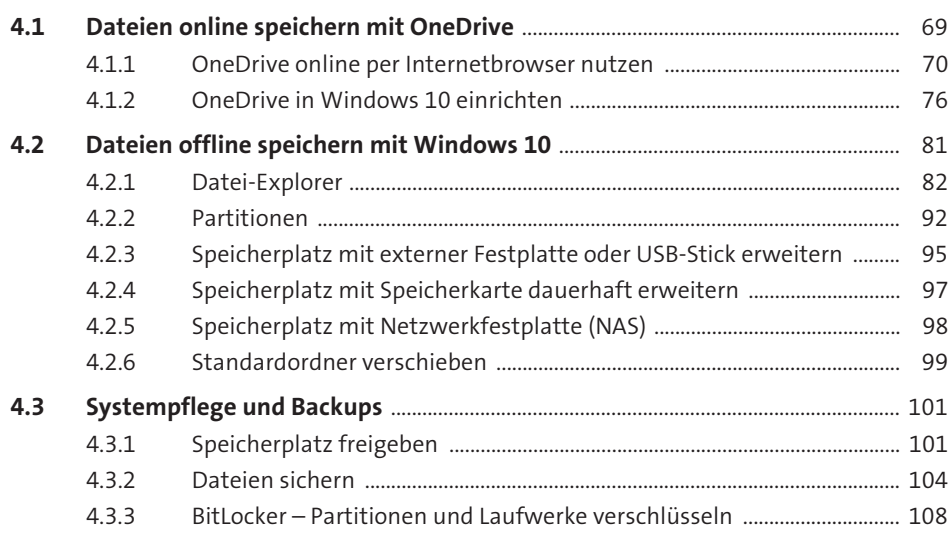

### **5** Apps und Tools in Windows 10

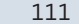

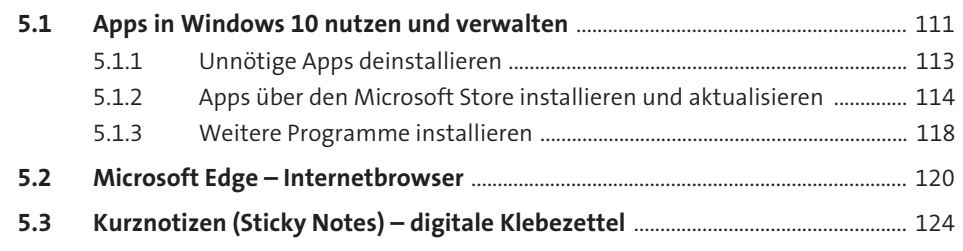

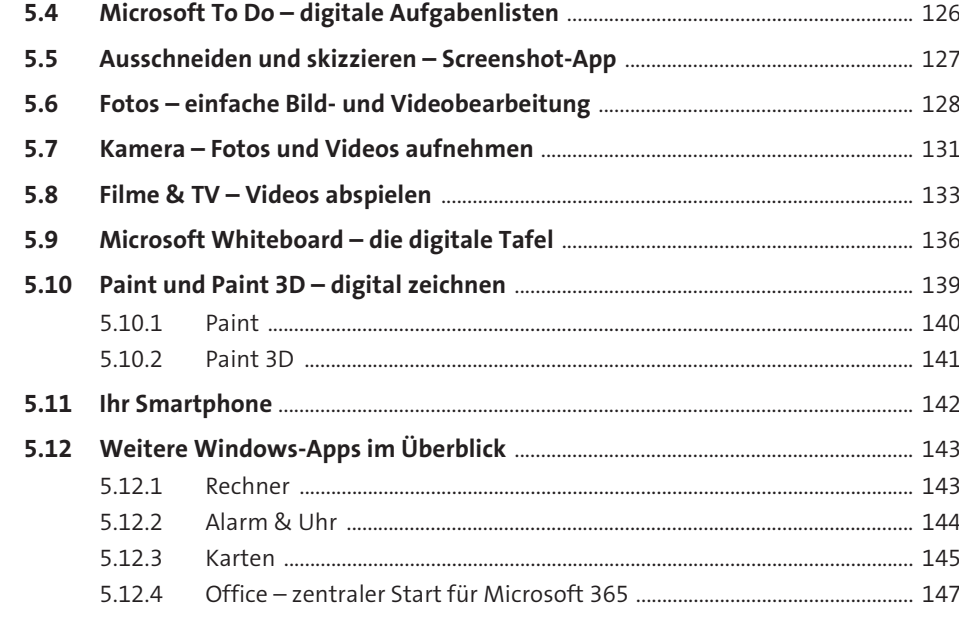

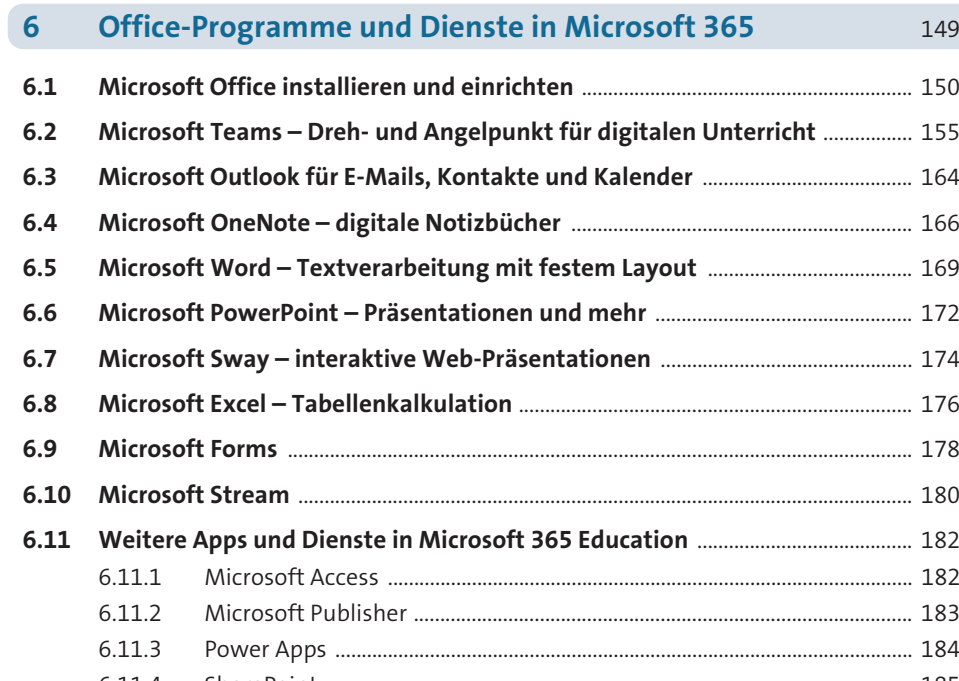

6.11.4 SharePoint ................................................................................................................ 185

### **TEIL II Microsoft 365 in Schule und Unterricht einsetzen**

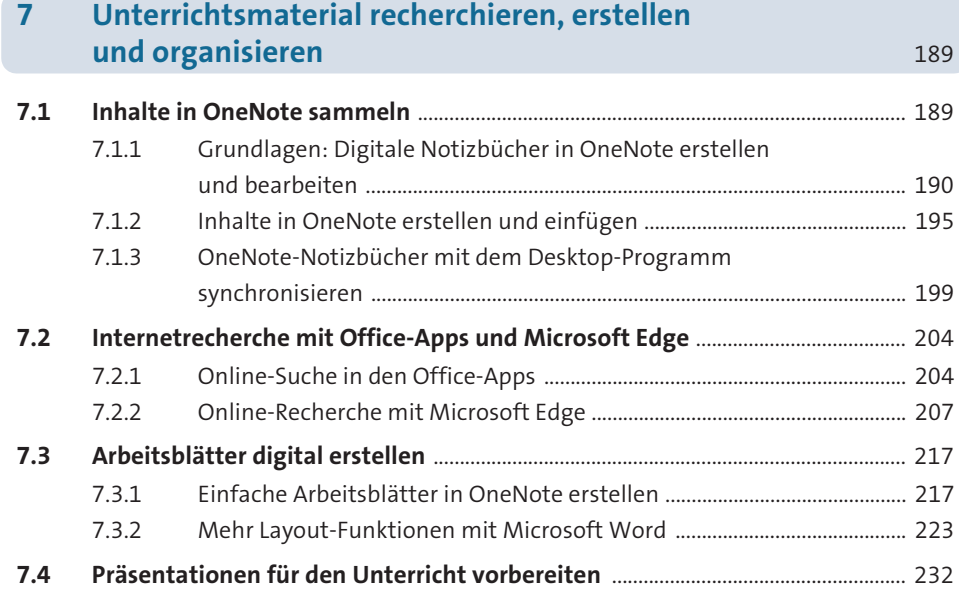

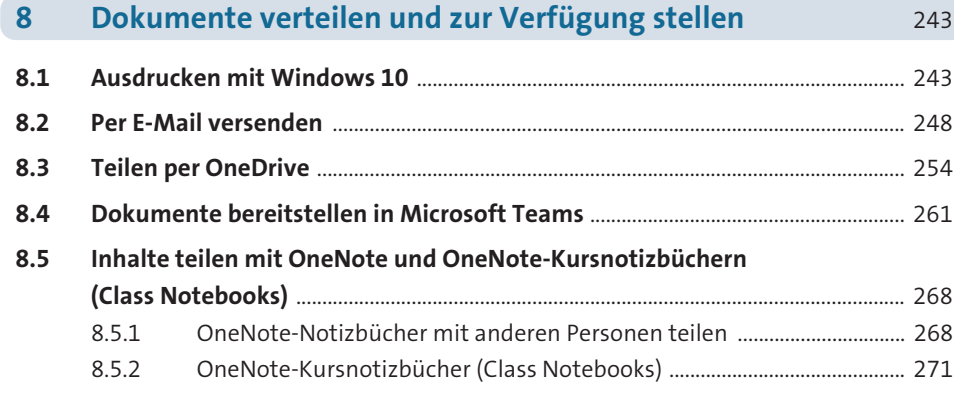

#### **9 Korrigieren, Feedback geben und prüfen mit Microsoft 365** 279

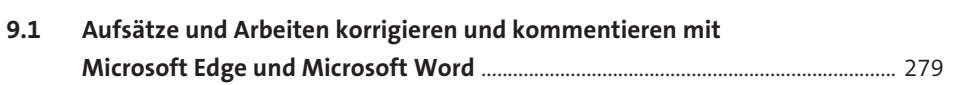

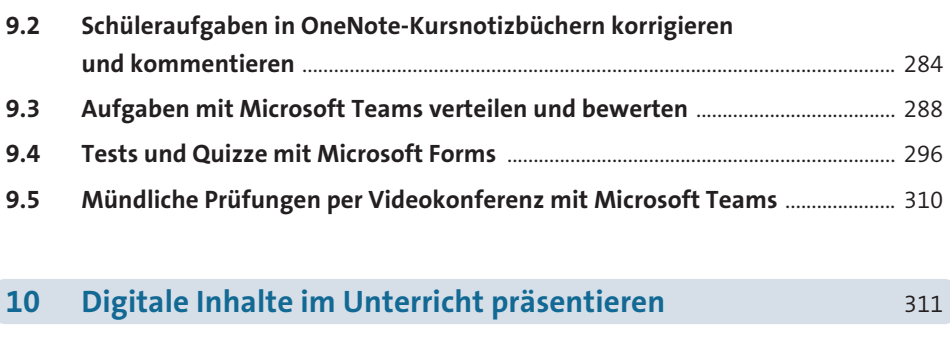

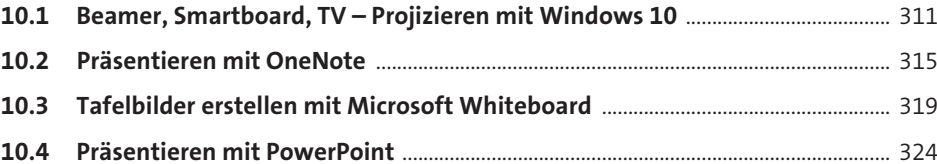

### 331 **11 Selbstorganisation im Lehrerbüro** 331

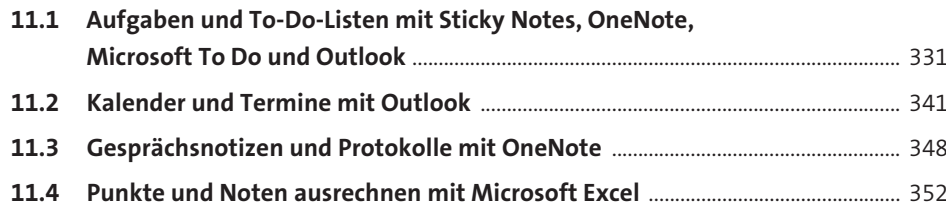

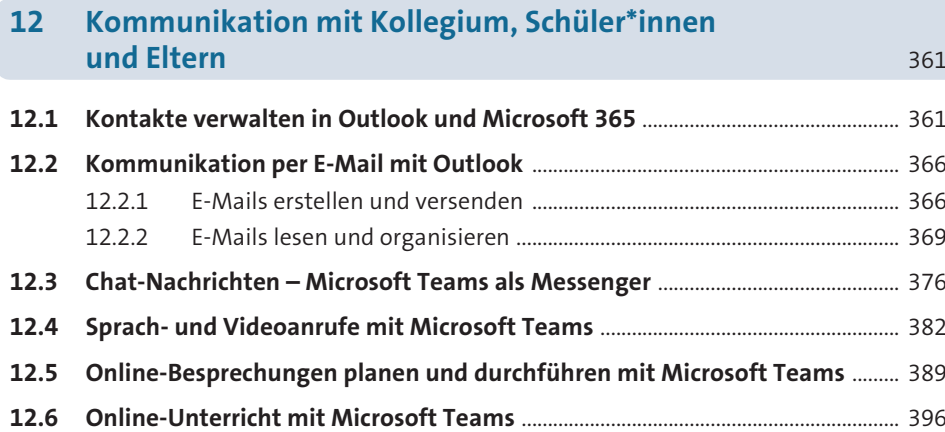

### **TEIL III Weitere Möglichkeiten mit Microsoft 365**

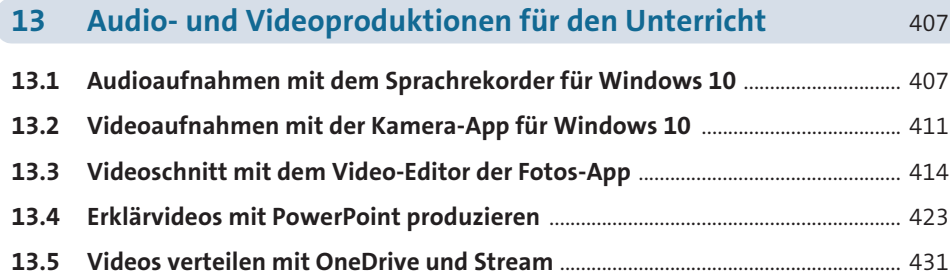

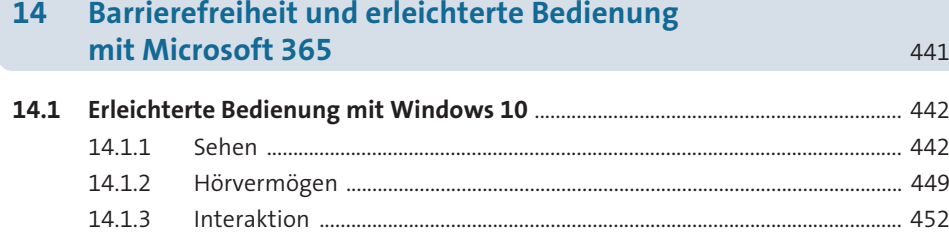

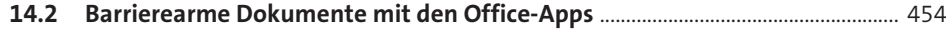

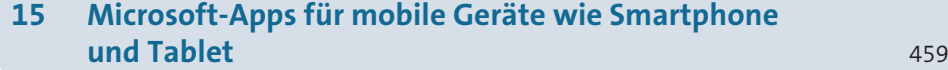

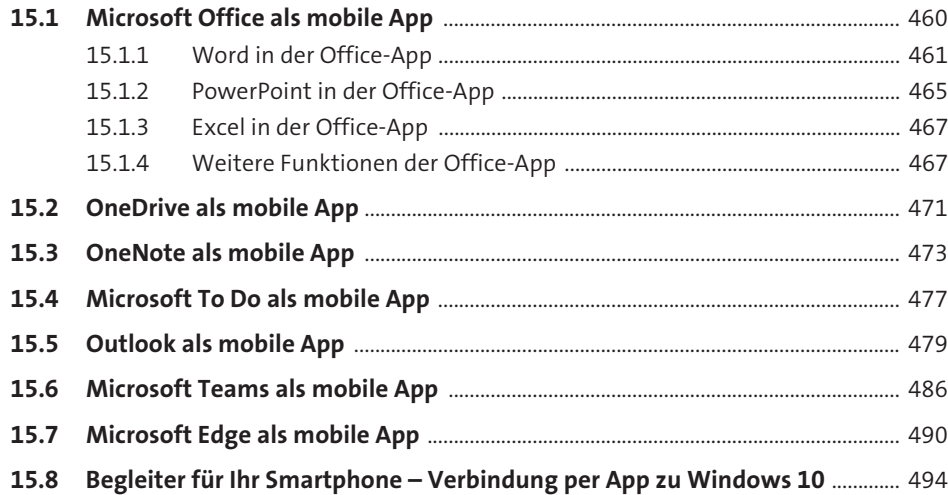

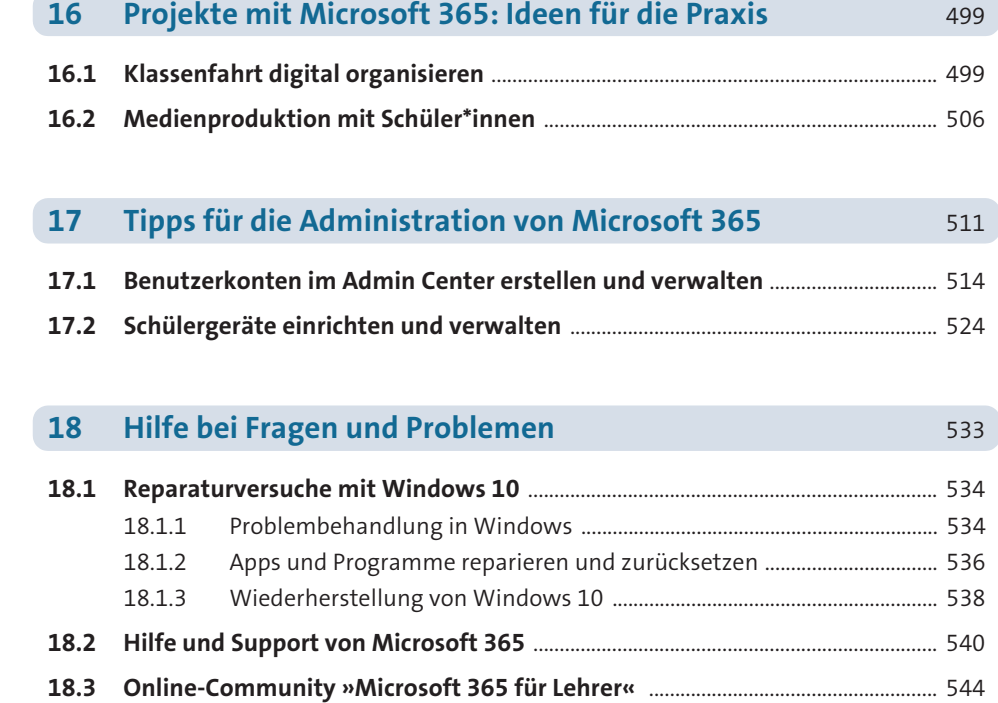

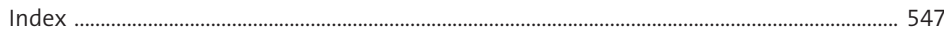